## **نموذج وصف المقرر**

## **وصف المقرر**

يوفر وصف المقرر هذا إيجازاً مقتضياً ألهم خصائص المقرر ومخرجات التعلم المتوقعة من الطالب تحقيقها مبر هناً عما إذا كان قد حقق الاستفادة القصوى من فرص التعلم المتاحة. ولابد من الربط بينها وبين وصف البرنامج.

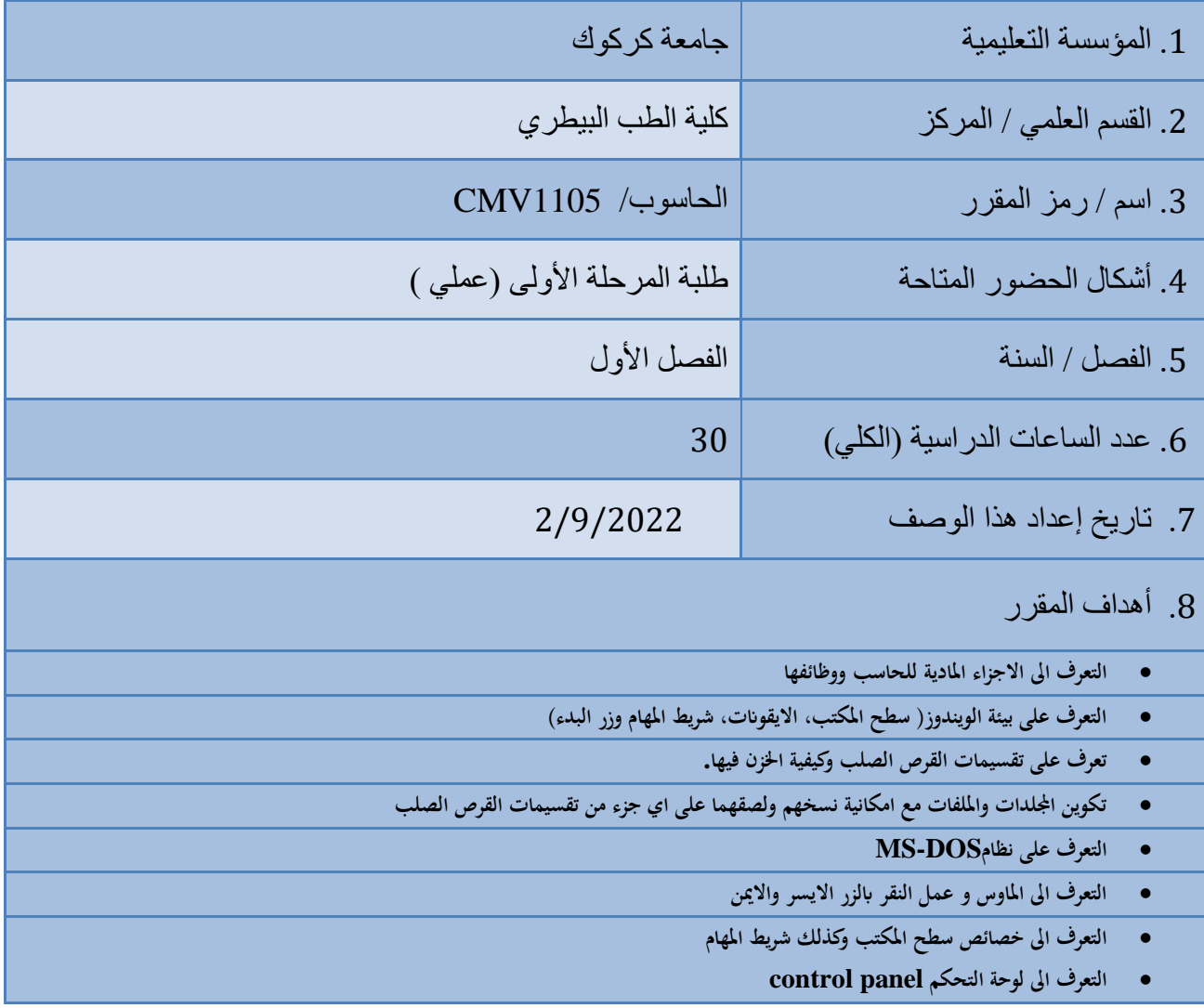

• **التعرف على حمتوايت قائمة البدء Start** 

.9 مخرجات التعلم وطرائق التعليم والتعلم والتقييم أ- األهداف المعرفية أ-1فهم ومعرفة طرق التعرف على ماهية الحاسب اآللي وأنواعه ومكوناته األساسية. أ2- التعرف على نظام التشغيل المستخدم في الحاسبات الشخصية وكيفية التعامل مع الملفات. أ3- تمكين الطالب من نصب و إزالة البرامج في نظام التشغيل. ب – األهداف المهاراتية الخاصة بالمقرر. ب 1-التعامل مع نظام التشغيل. ب 2 – نصب وإزالة البرامج. طرائق التعليم والتعلم -1 الطريقة اإللقائية التقليدية -2 التعلم الجماعي project Team 3- ورشة عمل لتنمية مهارات الطلبة work shop -4 التعلم التطبيقيlearning application طرائق التقييم • امتحانات نظرية فصلية ونهائية بواقع %65 للمرحلة األولى الفصل االول • امتحانات عملية فصلية ونهائية بواقع %30 للمرحلة األولى الفصل االول • triangle Learning التقييم الثالثي )المعرفة،المهارة، السلوك( بواقع %5 ج- األهداف الوجدانية والقيمية ج-1 يتعرف الطالب على التركيب المنطقي للحاسوب .

ج-2اكتساب خبرة اختيار األجزاء المادية للحاسوب. ج-3 يتعرف الطالب على الجزء البرمجي.

 طرائق التعليم والتعلم -1الطرق اإللقائية :معلم يرعي مسامع المتعلمين وهم يجلسون أمامه ،وهم يصغون إليه ويجب أن يمتلك القدرة لتلقين المعلومات واستيعابها. -2الطرق الحوارية :يجب أن يمتلك المعلم القدرة علمية عالي ويمتلك الحاضرون معلومات عن الموضوع الحوار المناقشة . 3-الطريقة الاكتشافية :يقوم المعلم بمر اقبة نشاطات المتعلمين القائمين بالأمثلة بشكل فردي أو جماعي . د - المهارات العامة والتأهيلية والمنقولة ( المهارات الأخرى المتعلقة بقابلية التوظيف والتطور الشخصبي .) د1- اكتساب الطالب الخبرة في معرفة الأجزاء المادية للحاسوب و اختيار الأفضل. د2-اكتساب الطالب الخبرة في عمل التقارير العلمية. د3-اكتساب الطالب الخبرة في عمل البحوث العلمية.  $-4$ د

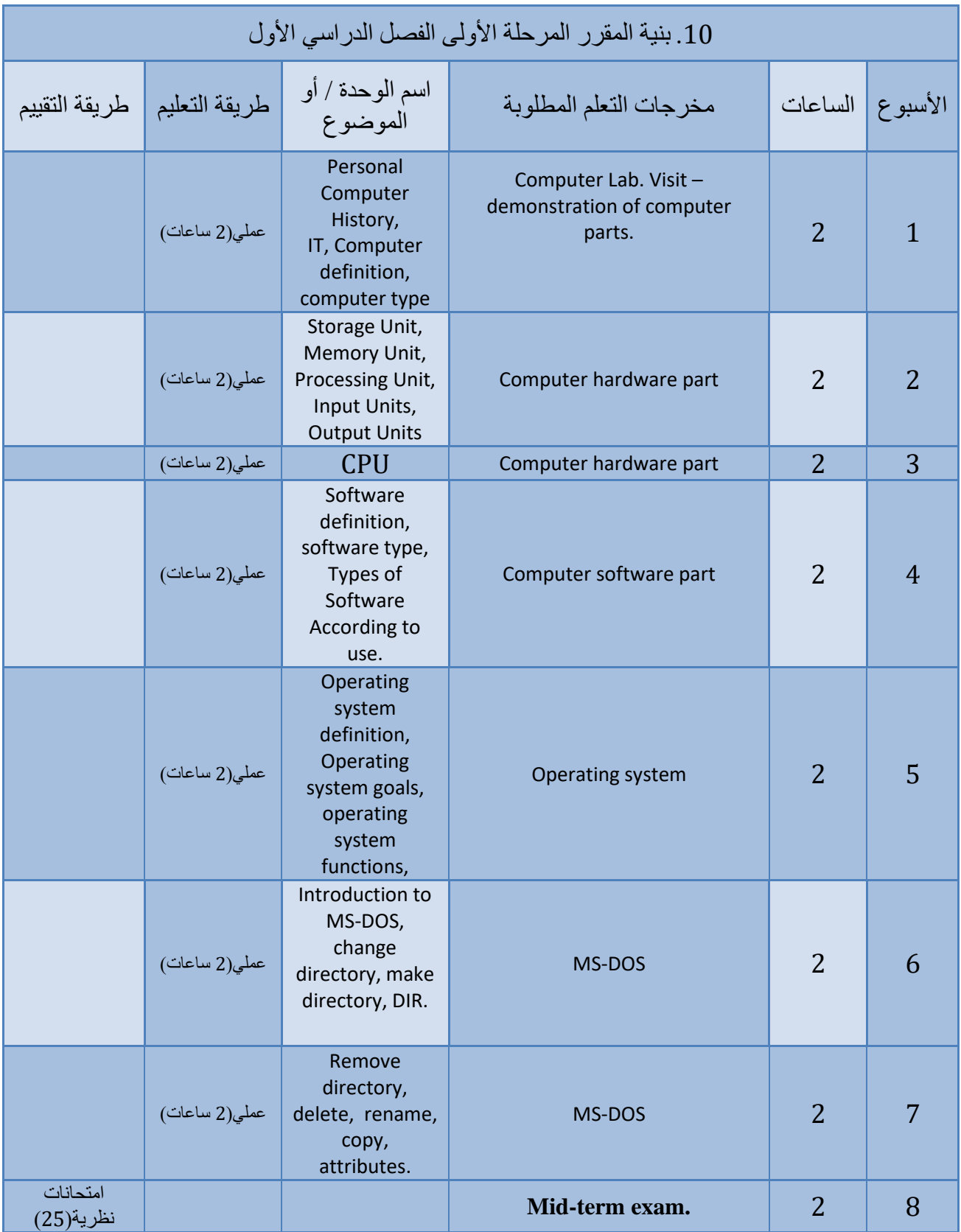

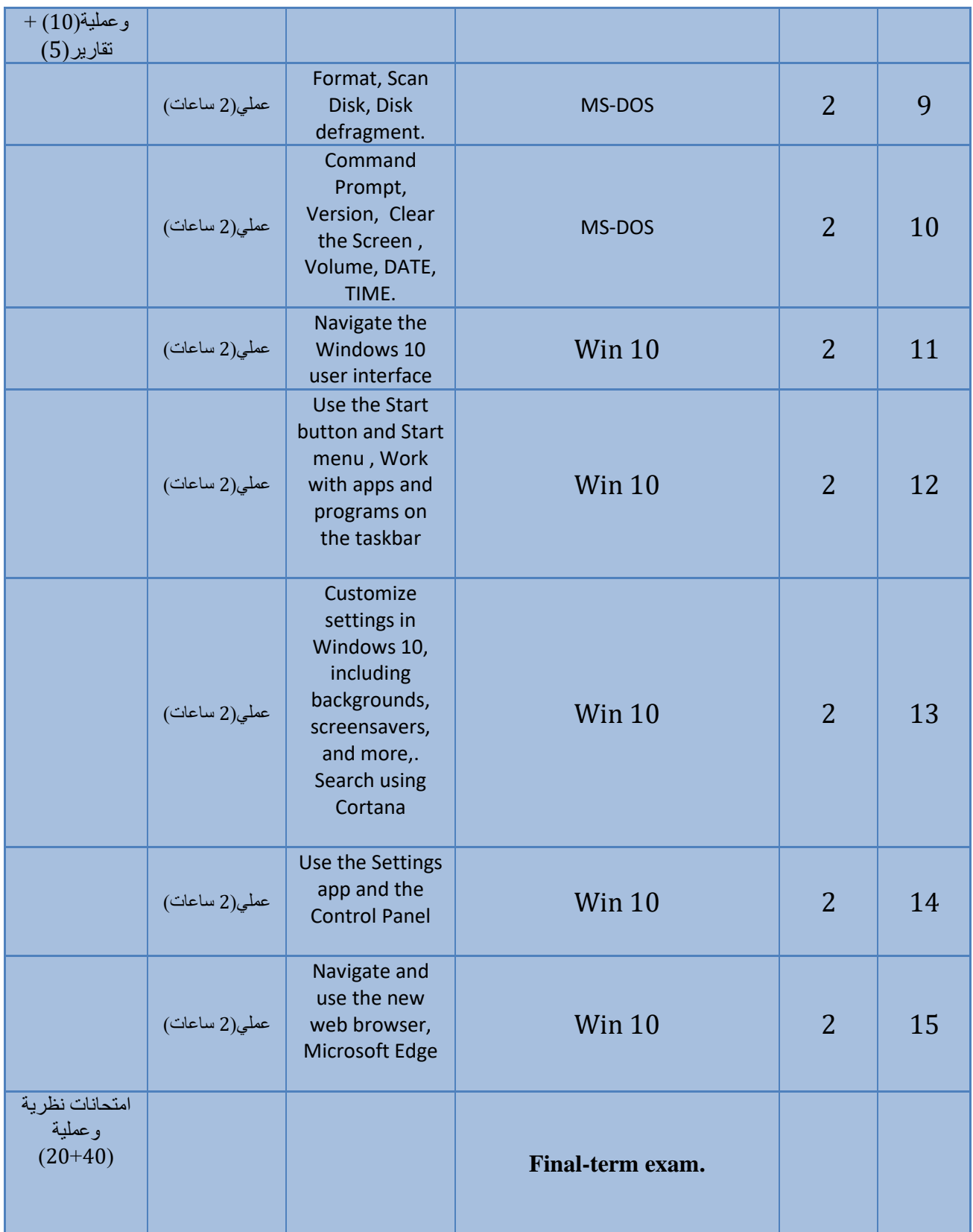

## .11 البنية التحتية

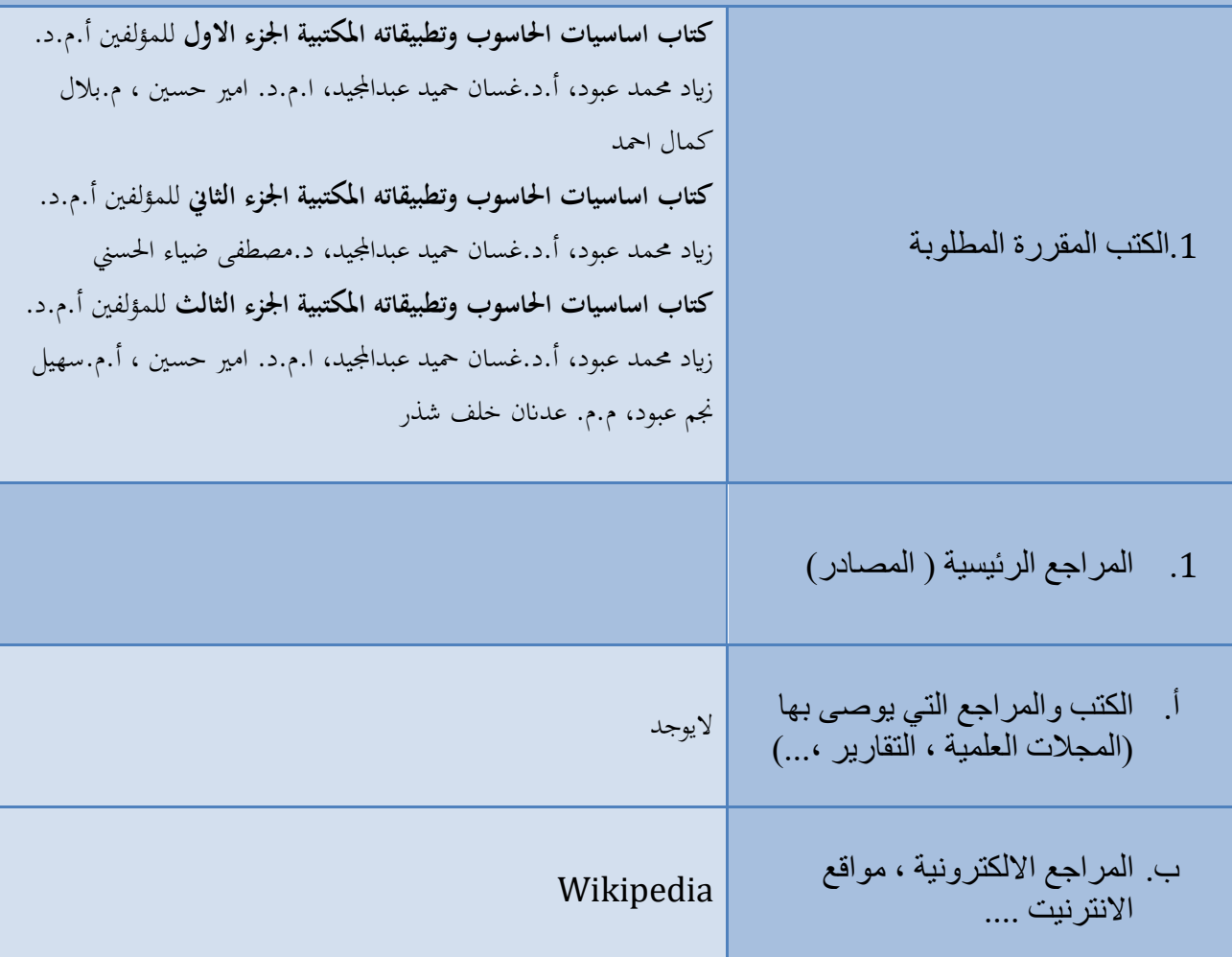

.12 خطة تطوير المقرر الدراسي

إضافة برنامج studio Visual الى المنهج.